**B4SUB** 

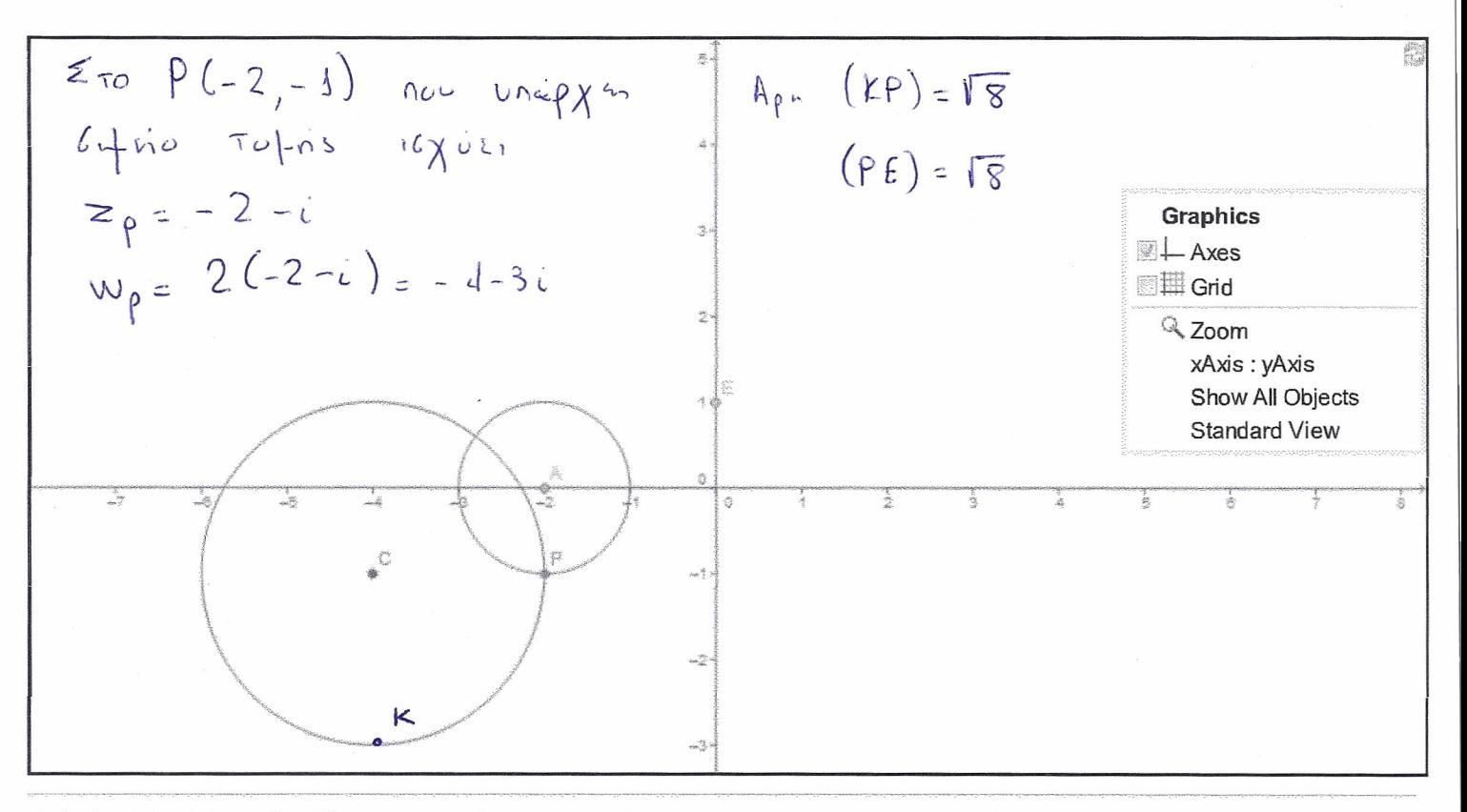

Created with GeoGebra - Shared by user2831 - View as Java Applet